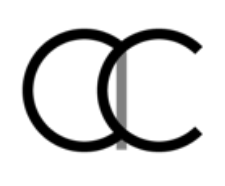

# YAPP Communications for Taurus Platform

November 2023 600-0055-000 Rev A

## <span id="page-0-0"></span>Version History

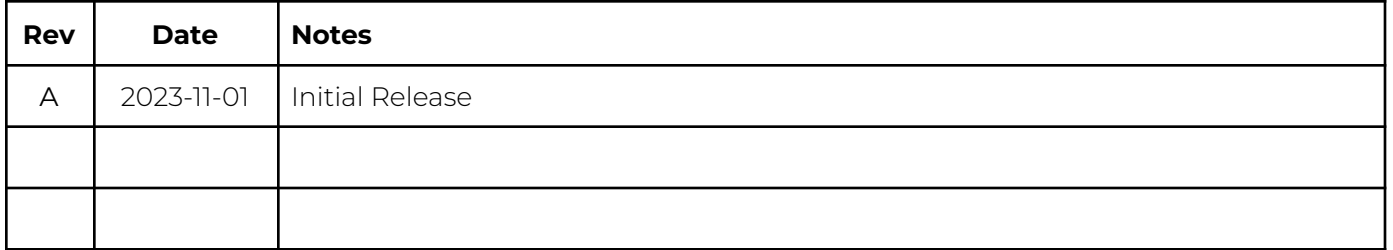

## <span id="page-1-0"></span>Table of Contents

 $\mathbb{Q}$ 

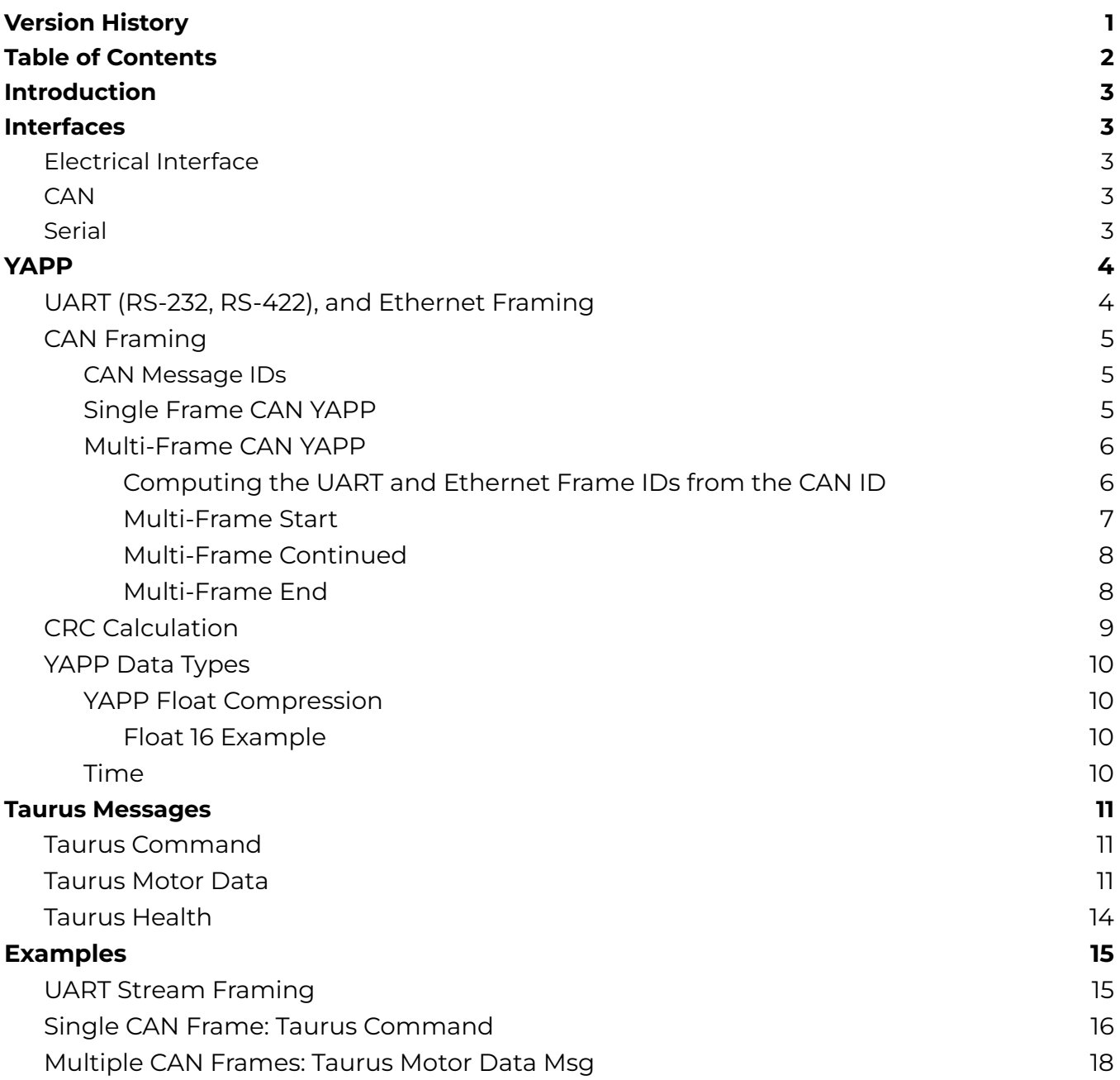

## <span id="page-2-0"></span>Introduction

The purpose of this document is to assist allocortech clients in implementing the **Y**et **A**nother **P**acket **P**rotocol (YAPP) over RS-422/485, RS-232 or packed into CAN messages (CAN YAPP) in order to communicate with allocortech's Taurus Electronic Speed Controller (ESC) Platform.

## <span id="page-2-1"></span>Interfaces

## <span id="page-2-2"></span>Electrical Interface

Taurus devices all support CAN 2.0 interfaces which are electrically isolated from the DC Link supply. Some Taurus platforms also support UART serial interfaces (e.g. RS232, RS485, RS422) which are also typically isolated, but users should consult the device specification for the specific device for details.

## <span id="page-2-3"></span>**CAN**

The isolated CAN interface on all of the Taurus devices supports CAN 2.0B. This includes standard 11-bit identifiers as well as extended 29-bit identifiers as defined in the CAN 2.0 specification.

The YAPP protocol defined herein uses 29-bit identifiers to encapsulate the YAPP message identifiers.

## <span id="page-2-4"></span>Serial

The UART serial interfaces, regardless of physical signal levels (i.e. RS232, etc.) are typically configured at 500kbps, 8bit, no parity, and 1 stop bit (8N1.) This may be customized through user settings or custom firmware as needed. By default, the Taurus may be configured to reserve the serial interface for a user shell, but can be configured to emit a YAPP frame serial stream.

## <span id="page-3-0"></span>YAPP

## <span id="page-3-1"></span>UART (RS-232, RS-422), and Ethernet Framing

YAPP messages sent via UART or Ethernet are encapsulated in a frame with a 12 byte header and 4 byte footer as shown below.

### **YAPP Framing**

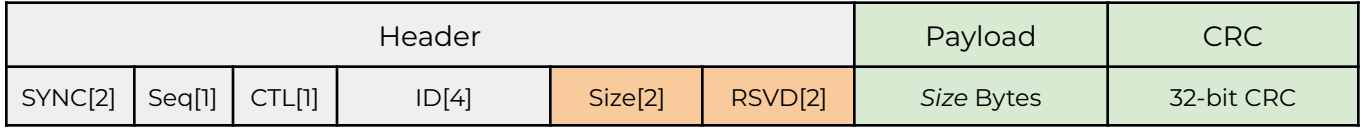

Messages sent over CAN are similar, but are chunked and aspects of the ID and sequence numbers are incorporated into the CAN ID. For more information about how CAN YAPP works, continue to the [YAPP](#page-9-4) over CAN section.

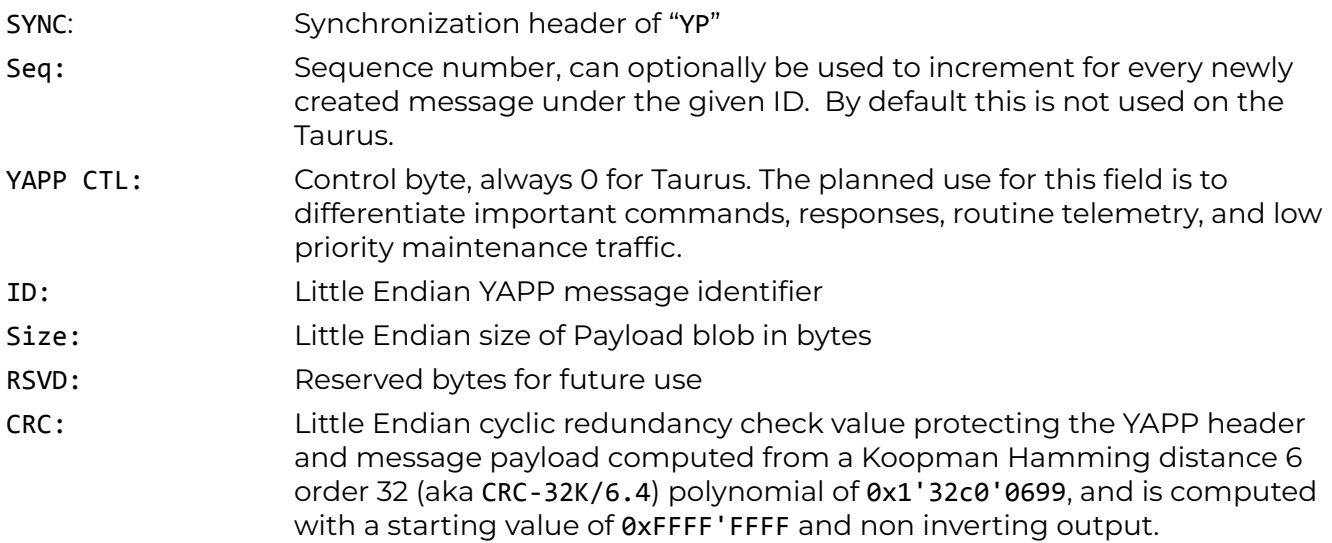

## <span id="page-4-0"></span>CAN Framing

As the CAN protocol provides framing, YAPP over CAN is mostly limited to providing a chunking mechanism for payloads greater than 8 bytes. Messages shorter than or equal to 8 bytes are placed into a single CAN message (or less than 64 bytes if CAN-FD is used.) CRC protection is added to chunked frames as part of the chunk header as described below.

Note that Taurus currently does not support CAN-FD, but for completely

## <span id="page-4-1"></span>CAN Message IDs

The 29 bit CAN ID contains an ID, control bits, and a sequence number counter and is designed to facilitate standard CAN prioritization and bus arbitration.

## **CAN YAPP 29 Bit Header**

#### *CAN IDs are shifted onto the bus most significant bit first.*

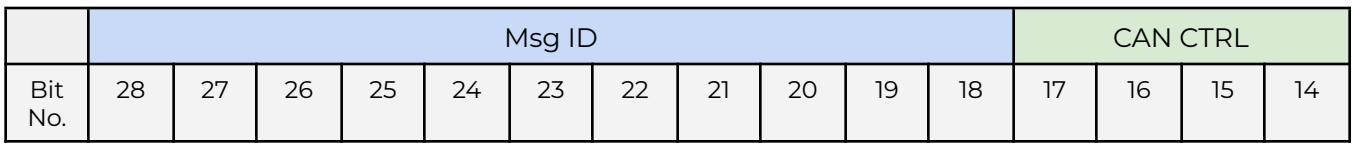

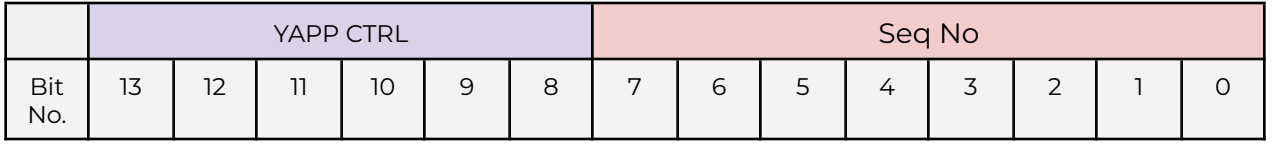

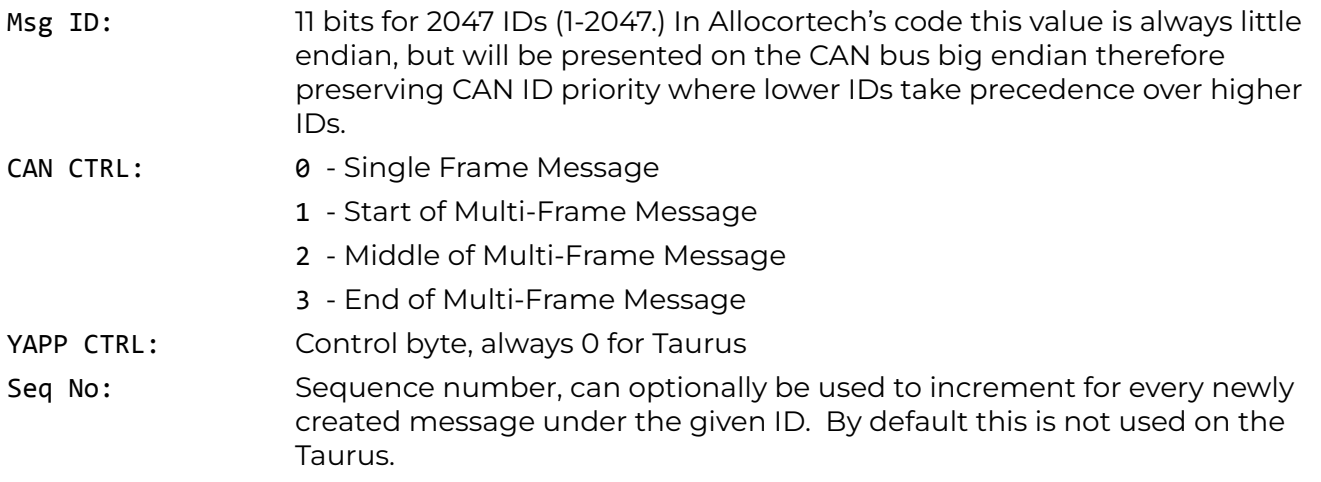

## <span id="page-4-2"></span>Single Frame CAN YAPP

YAPP message payloads less than 8 bytes long (CAN 2.0, 64 bytes for CAN FD) will be packaged into a single CAN message with no overhead. The CAN CRC is deemed sufficient for validation of the entire payload, and thus the YAPP CRC is not sent.

### <span id="page-5-0"></span>Multi-Frame CAN YAPP

Message payloads more than 8 bytes long (CAN 2.0) will be packaged into multiple CAN messages with the first message identifying the total payload length and the serial framed CRC. Additionally the CAN ID will identify the start of message, continuation of message, and end of message conditions.

Below we have a single instance of a Multi-Frame YAPP msg over CAN showing the start of frame, 3 continuation packets, and the end of frame.

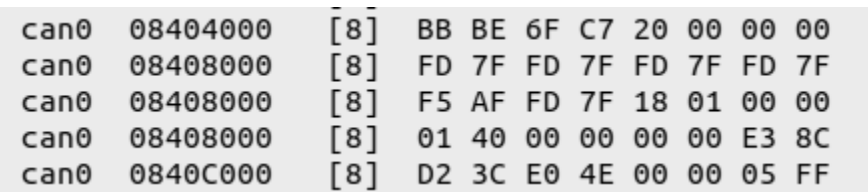

## **Candump of Taurus Motor Data Msg**

## <span id="page-5-1"></span>Computing the UART and Ethernet Frame IDs from the CAN ID

The CAN multiframe CRC is computed including the UART frame header in order to allow a received CAN YAPP to be directly forwarded via another protocol without recomputing the CRC. This means that the CAN YAPP ID must be able to be translated to an equivalent RS-232 frame ID.

Briefly, the two sync bytes are added, the sequence and YAPP control fields are rearranged, and the 11 bit CAN ID is prepended with zeros to form the UART YAPP ID. This rearrangement allows IDs to be used to assign relative message priorities in CAN arbitration.

## **YAPP Header Stuffing into 29 Bit CAN Header**

 $1.1 - 1.1$ 

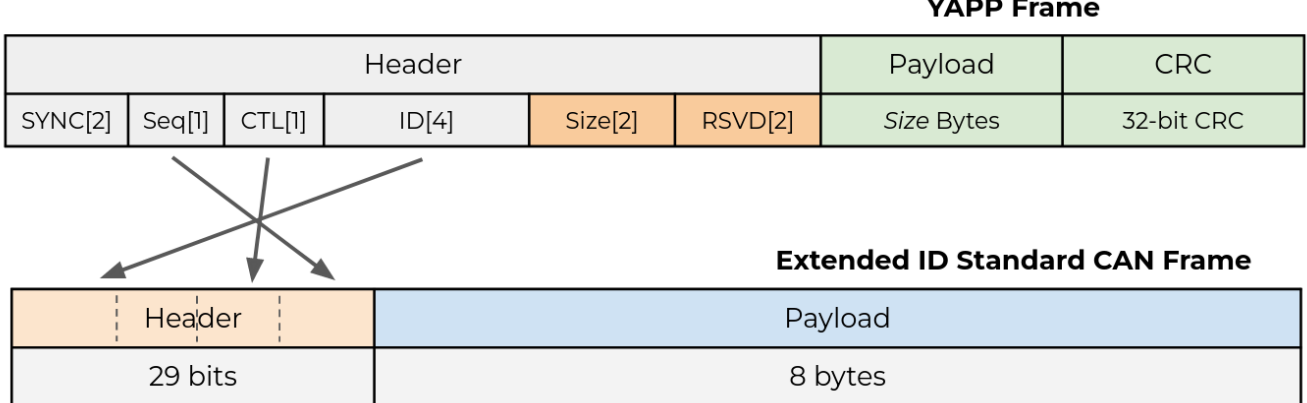

## <span id="page-6-0"></span>Multi-Frame Start

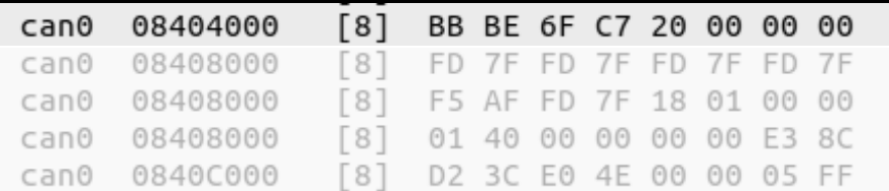

The Multi-Frame Start message must set its CAN CTRL field to "1" with a payload consisting of the payload CRC and payload size.

#### **Multi-Frame Start Example 29 Bit Header**

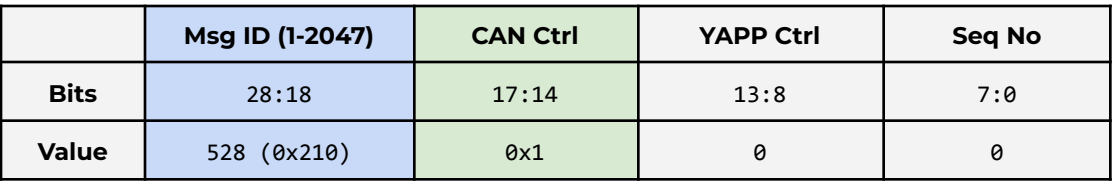

#### **Multi-Frame Start Example Payload**

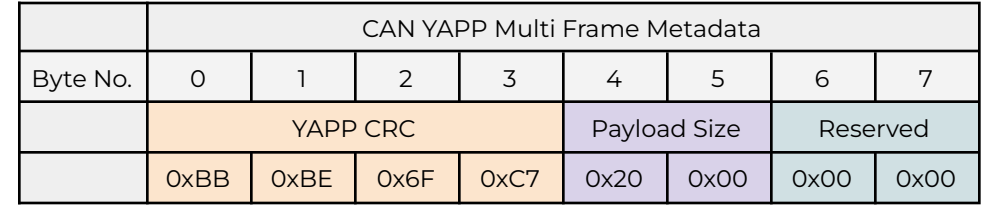

YAPP CRC: 0xC76FBEBB (CRC of the following YAPP Frame Data: 0x595000001002000020000000FD7FFD7FFD7FFD7FF5AFFD7F180100000140000000 00E38CD23CE04E000005FF)

Payload Size: 32 (0x0020)

Reserved: 0

In more detail, the protocol constructs a RS-232 YAPP frame header to compute a CRC against. The header consists of

- YP (0x5950)
- 2 byte little endian sequence number, zero extended (0x0000 if the sequence number had been 1 in this example, then the CRC'd value would have been 0x0100)
- 4 byte little endian ID (0x10020000)
- 2 byte little endian packet length (0x2000)
- 2 byte reserved data

## <span id="page-7-0"></span>Multi-Frame Continued

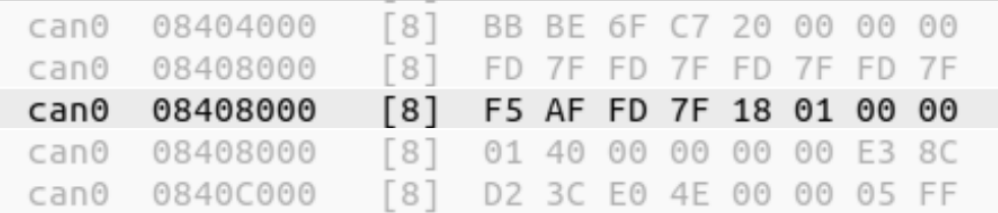

The Multi-Frame Continued message must set its CAN CTRL field to "2". A series of Multi-Frame continued messages are expected until the last 8 bytes or less of the YAPP payload are sent in the Multi-Frame End Message.

#### **Multi-Frame Continued Example 29 Bit Header**

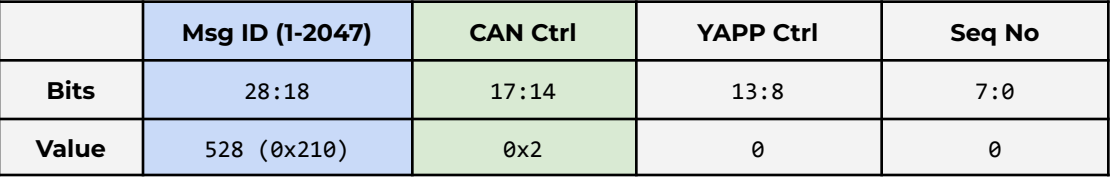

## <span id="page-7-1"></span>Multi-Frame End

The last data packet, consisting of the last 8 or fewer bytes (CAN 2.0, 64 or fewer for CAN FD), must set its CAN CTRL field to "3". For CAN-FD, if the data is less than the minimum packet size then the data will be post-padded with zeros.

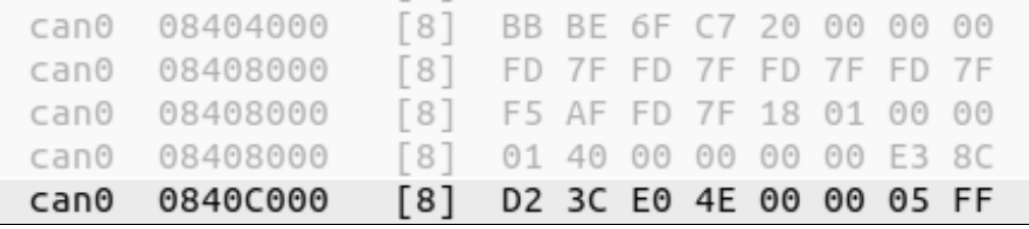

### **Multi-Frame End Example 29 Bit Header**

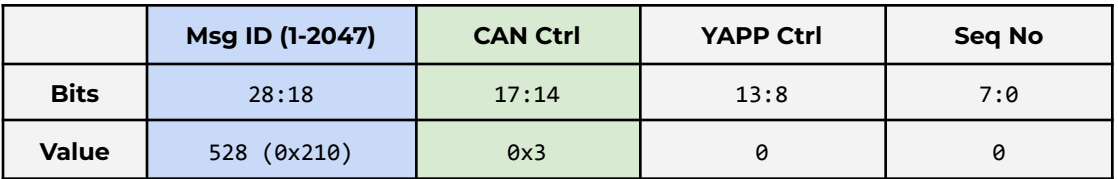

## <span id="page-8-0"></span>CRC Calculation

The YAPP header and message payload is protected with the Koopman [Hamming](https://users.ece.cmu.edu/~koopman/crc/crc32.html) distance 6 order 32 (aka [CRC-32K/6.4](https://users.ece.cmu.edu/~koopman/crc/crc32.html)) cyclic redundancy check. This CRC has a polynomial of 0x1'32c0'0699, is computed with a starting value of 0xFFFF'FFFF, and does not invert the output.

## **Header and Payload CRC'd**

 $\lambda$ 

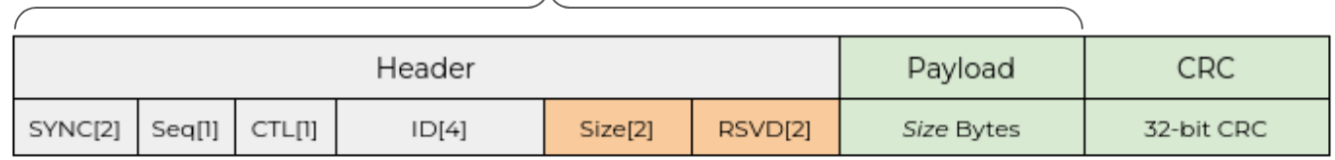

To verify your CRC calculations you can use an [online](http://www.sunshine2k.de/coding/javascript/crc/crc_js.html) crc tool, with the parameters shown in the example below. In this example a

### **YAPP frame data:**

595000001002000020000000FD7FFD7FFD7FFD7FF5AFFD7F18010000014000 000000E38CD23CE04E000005FF

**Example CRC Calculation**

#### **Resulting CRC:** 0xC76FBEBB

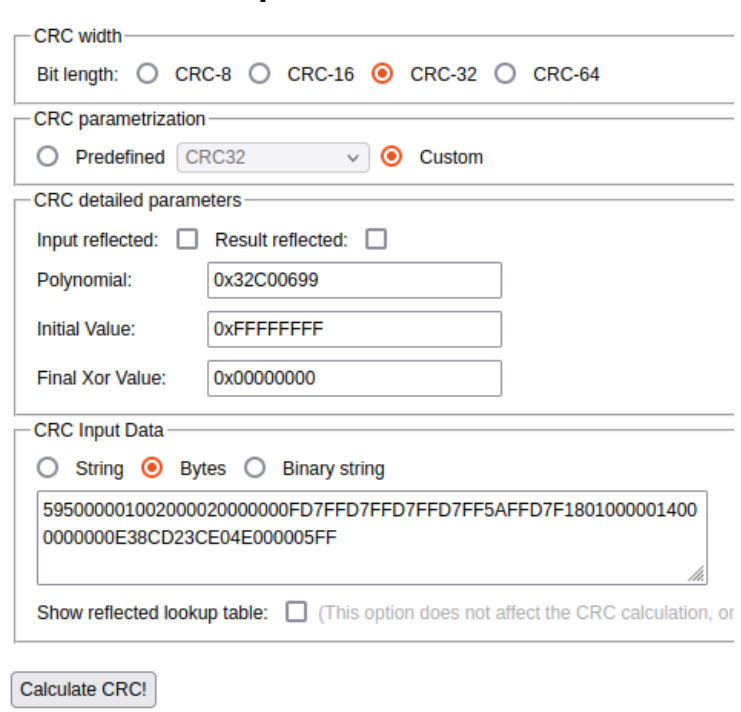

**Result CRC value: 0xC76FBEBB** 

## <span id="page-9-0"></span>YAPP Data Types

All types in YAPP are defined to be little endian. Floating point numbers, if transmitted raw on the wire, are IEEE 754. Signed numbers are represented in 2's complement format.

## <span id="page-9-1"></span>YAPP Float Compression

Some amount of protocol compression is allowed for floating point types, and is identified by <min, max> after the type name and width. When a data type is compressed, there are 5 reserved values:

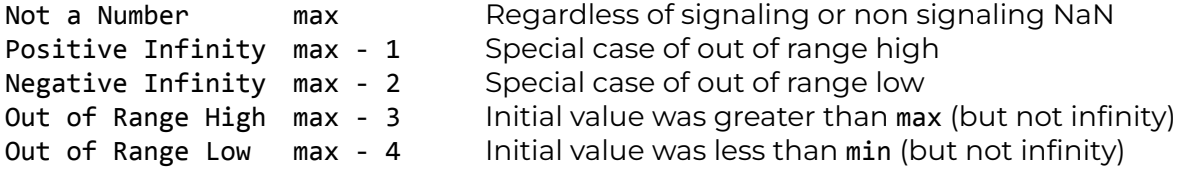

#### <span id="page-9-2"></span>Float 16 Example

float 16  $\leftarrow$  10.0; 5.0> would map the following values:

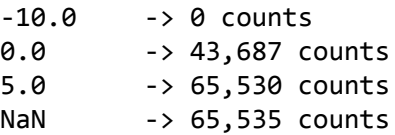

#### <span id="page-9-3"></span>Time

In the allocore framework, time is encoded as signed 64 bit integer nanoseconds. For embedded platforms like Taurus time will be counted starting from zero at power up. Other platforms, like the Taurus GUI, may use some other timebase such as monotonic time since boot, time smeared epoch, or GPS time of week.

<span id="page-9-4"></span>Inside the allocortech SDK, this time representation is named RawTime.

## <span id="page-10-0"></span>Taurus Messages

## <span id="page-10-1"></span>Taurus Command

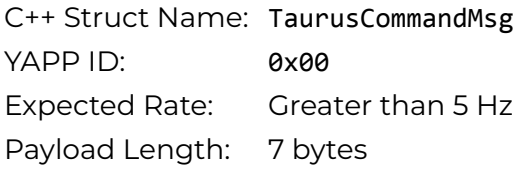

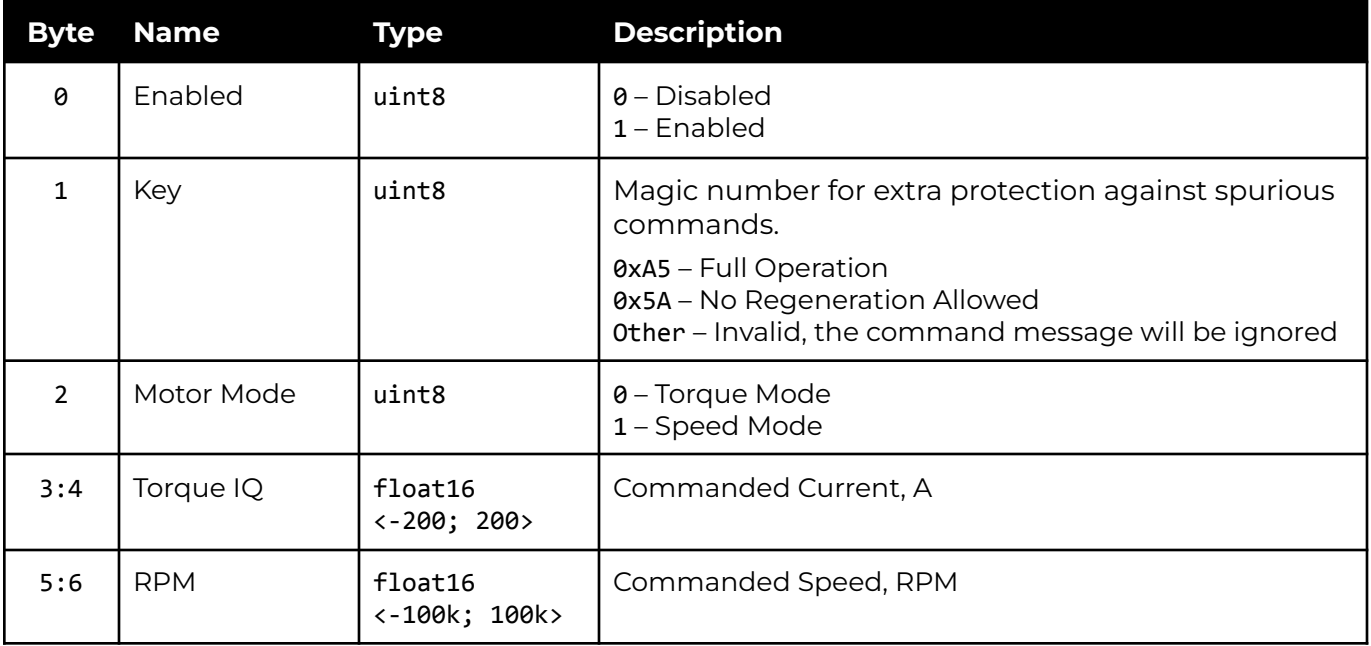

## <span id="page-10-2"></span>Taurus Motor Data

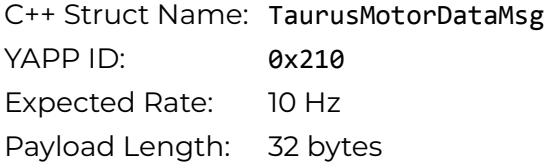

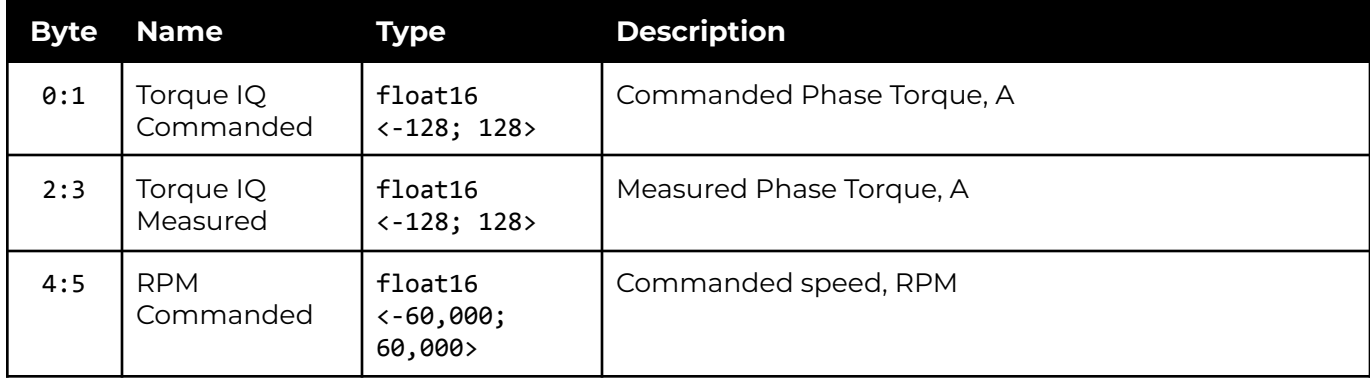

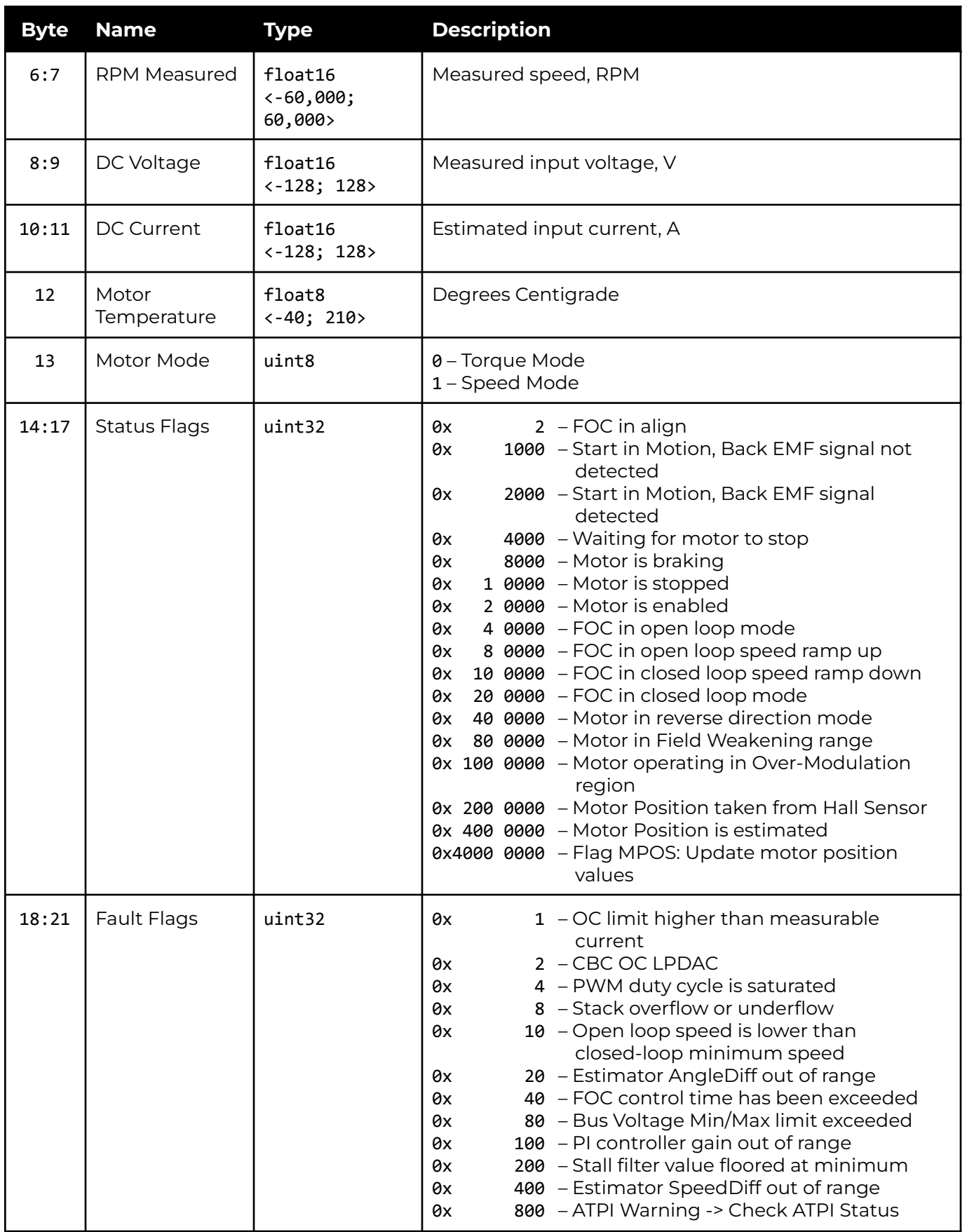

# Œ

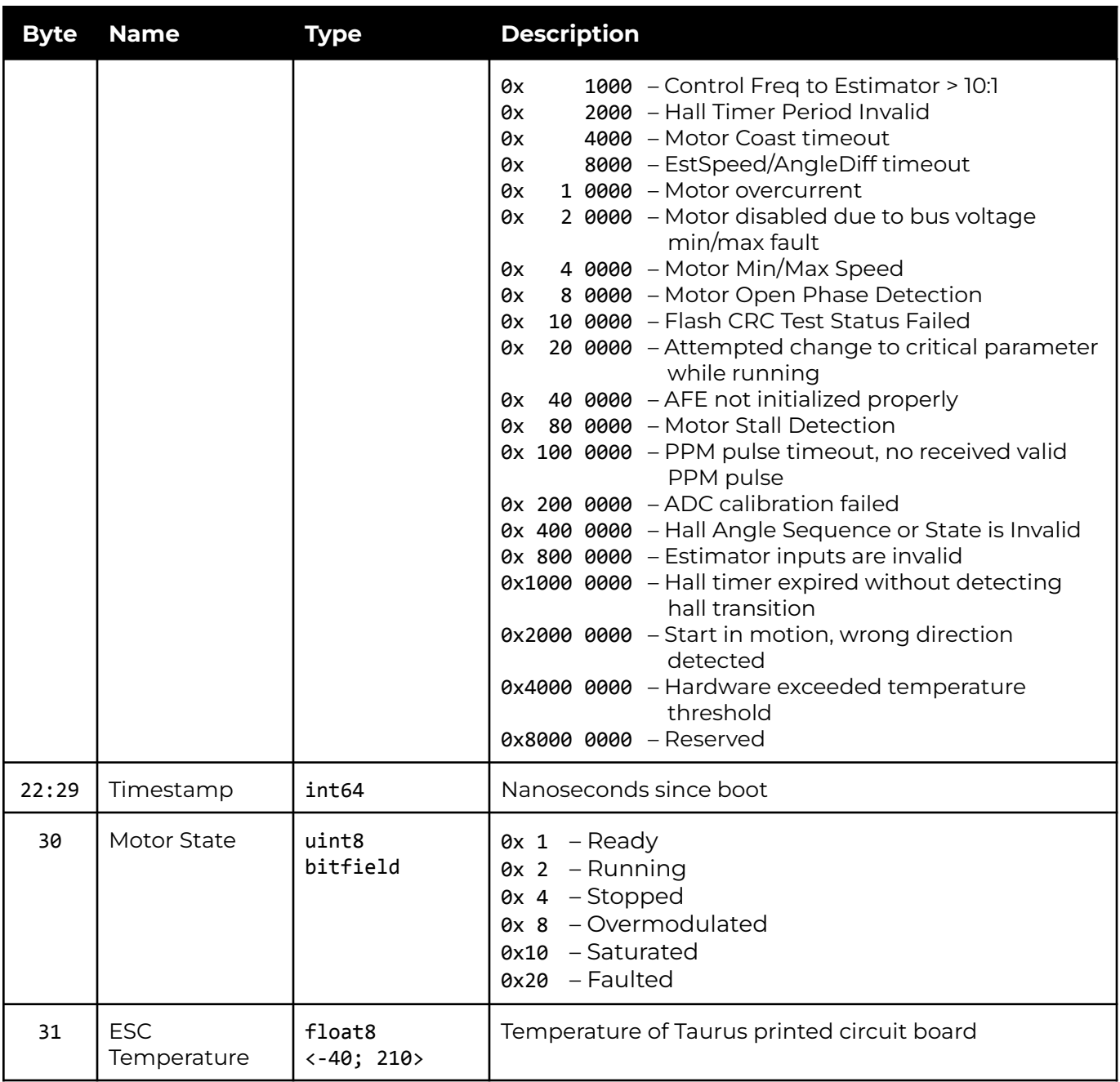

## <span id="page-13-0"></span>Taurus Health

C++ Struct Name: TaurusHealthMsg

YAPP ID: 0x200

Expected Rate: 2 Hz

Payload Length: 17 bytes

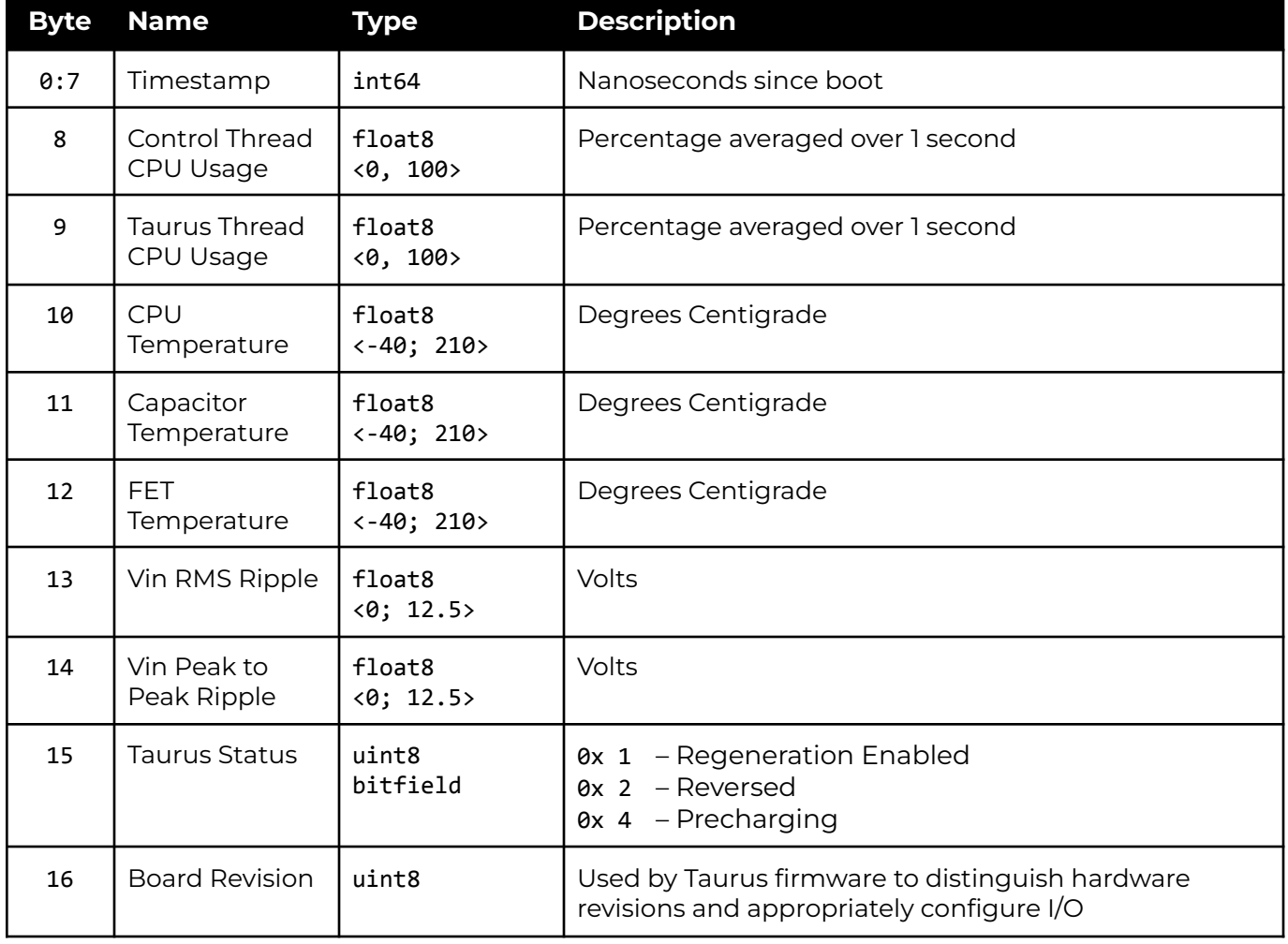

## <span id="page-14-0"></span>Examples UART Stream Framing

<span id="page-14-1"></span>This is an example Taurus Motor Data message.

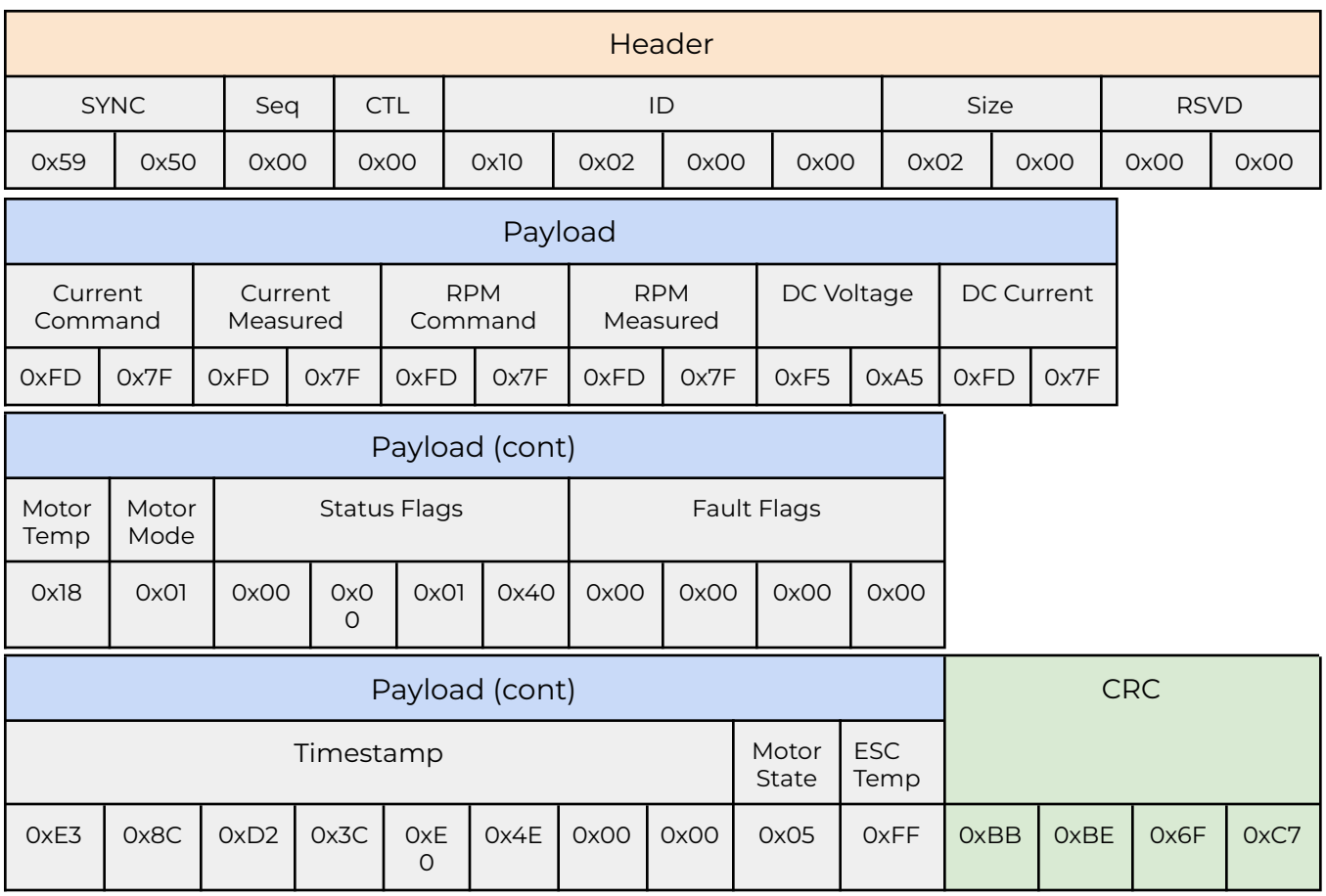

## <span id="page-15-0"></span>Single CAN Frame: Taurus Command

## **Candump of Taurus Command Msg**

 $can<sub>0</sub>$ 00000000  $[7]$ 01 5A 01 4F 80 F3 80

### **Single Frame Example 29 Bit Header**

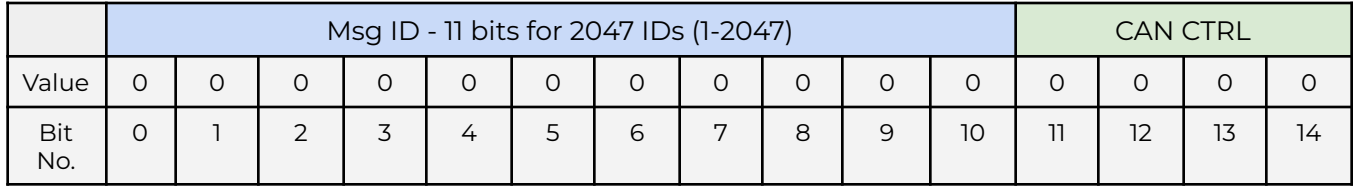

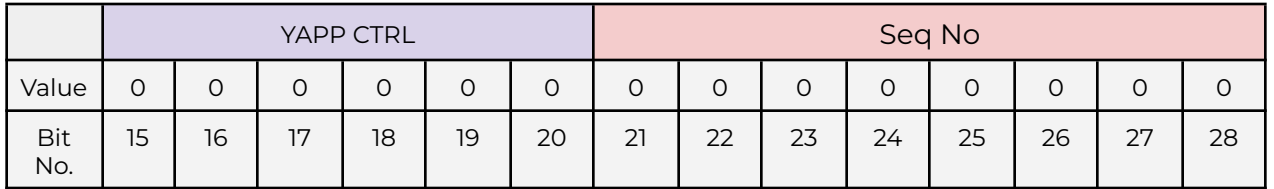

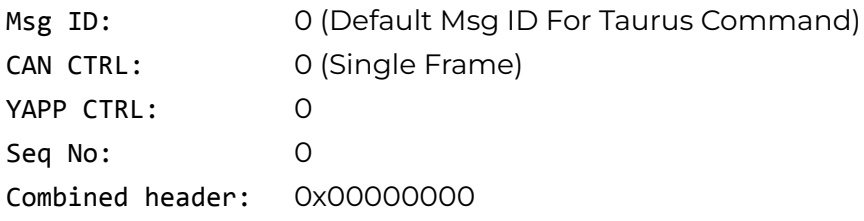

## **Single Frame Example Payload (7 Bytes)**

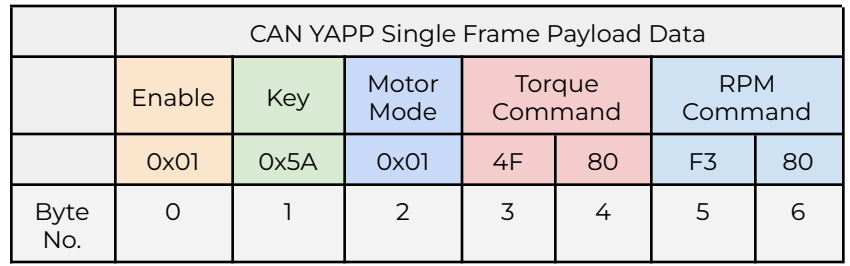

Enable: 0x01 (boolean, 1=enabled)

Key: 0x5A (magic number for extra protection against spurious commands, overloaded to encode for regen disabling, 0xA5 = Full Operation, 0x5A = No Regen)

Motor Mode: 0x01 (0 = Torque Mode, 1 = Speed Mode)

Torque Cmd (Cnts): 0x804F (32847 counts)

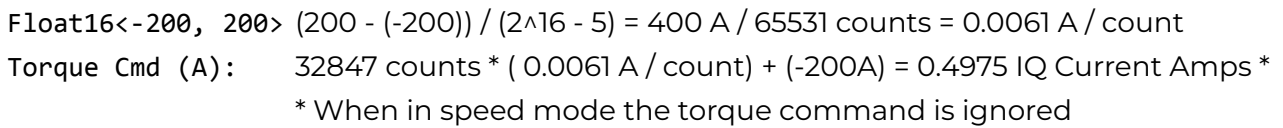

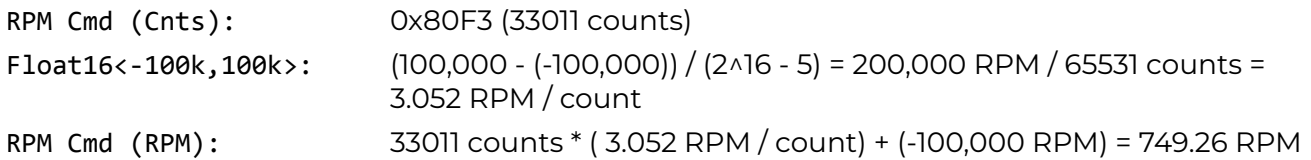

## <span id="page-17-0"></span>Multiple CAN Frames: Taurus Motor Data Msg

## **Candump of Taurus Motor Data Msg**

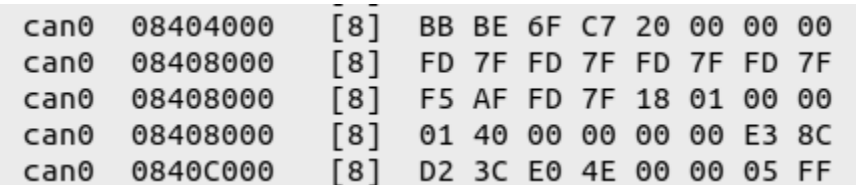

#### **Multi-Frame Start Example Payload**

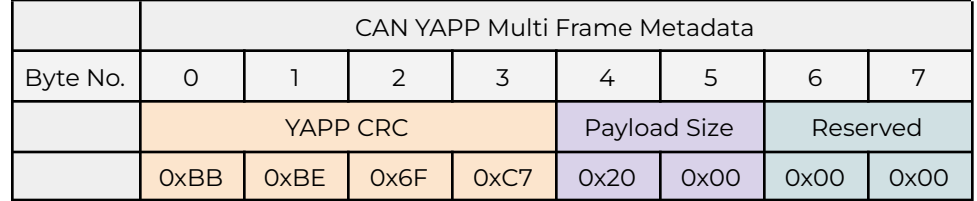

YAPP CRC: 0xC76FBEBB (CRC of the following YAPP Frame Data: 0x595000001002000020000000FD7FFD7FFD7FFD7FF5AFFD7F180100000140000000 00E38CD23CE04E000005FF)

Payload Size: 32 (0x0020)

Reserved: 0

### **Multi-Frame Continued Example Payload**

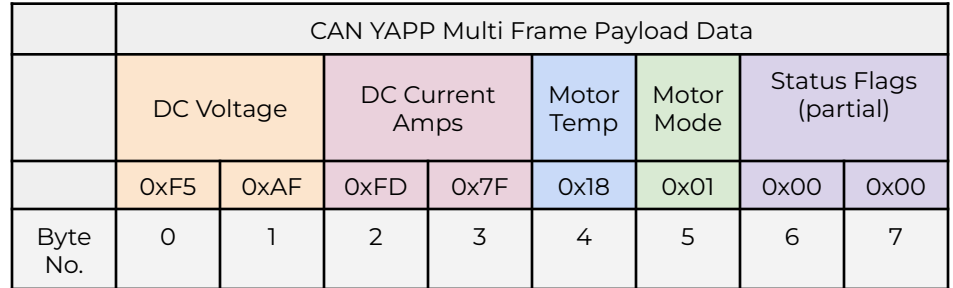

DC Voltage (Cnts): 0xAFF5 (45045 counts)

Float16<-128, 128> (128 - (-128)) / (2^16 - 5) = 256 V / 65531 counts = 0.0039065 V / count DC Voltage (V): 45045 counts \* (0.0039065 V / count) + (-128V) = 47.97 V

DC Current (Cnts): 0x7FFD (32765 counts)

Float16<-128, 128> (128 - (-128)) / (2^16 - 5) = 256 A / 65531 counts = 0.0039065 A / count DC Current (A): 32765 counts \* (0.0039065 A / count) + (-128A) = 47.97 V

Motor Temp (Cnts): 0x18 (24 counts)

Float8<-40, 210> (210 -(-40)) / 2^8 - 5) = 250 °C / 250 counts = 1 °C / count

Motor Temp (°C): 24 counts \* ( $1 °C$ / count) + (-40 °C) = -16 °C \*

\* Note the motor thermistor was not connected so the temperature from this example wasn't valid

Motor Mode (Cnts): 0x01 (1 count)

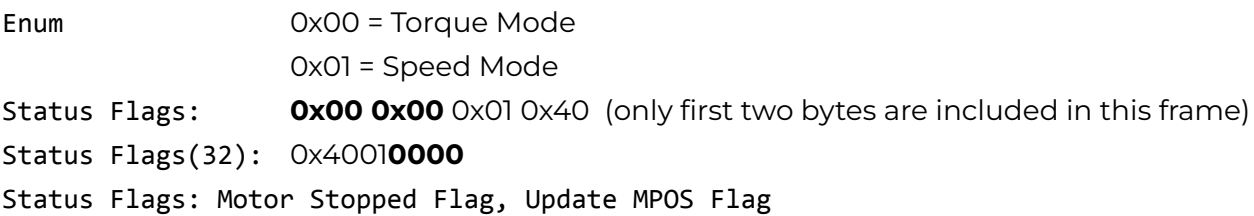

### **Multi-Frame End Example Payload**

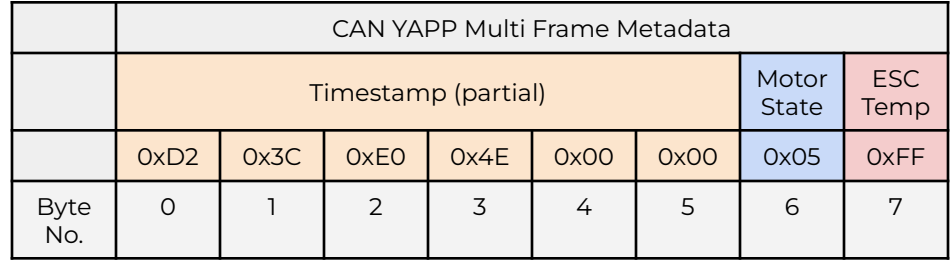

Timestamp: 0xE3 0x8C **0xD2 0x3C 0xE0 0x4E 0x00 0x00** (only last six bytes are included in this frame)

Timestamp(64 signed): 0x**00004EE03CD2**8CE3 RawTime (nsec): 86725000072419 nanoseconds (24.09 hrs)

Motor State: 0x05 (0b 0000 0101)

Motor State(Flags) Ready, Stopped

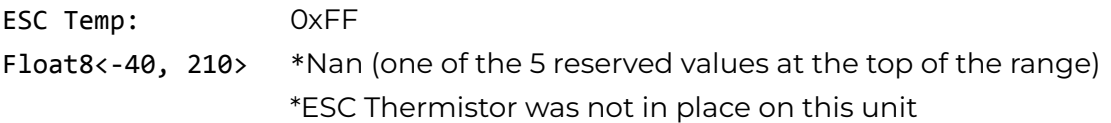